# **連載コラム High Performance Fortran で並列計算を始めよう**

# **7.もっと活用しよう HPF(1)**

林 康晴 NEC 第一コンピュータソフトウェア事業部 (原稿受付:2006年1月18日)

今回は、既存の Fortran プログラムを HPF 化する際の注 意事項や,今まで触れられなかったHPFのデータマッピン グの機能,および高速化手法の第一弾として,ループの高 速化について説明します.

# **7.1 コードのクリーンナップ**

HPF は Fortran の拡張仕様なので,基本的には Fortran プログラムはそのまま HPF プログラムとして実行できま すが,配列が複数のプロセッサ間に分割配置される場合が あるために,いくつか修正が必要な記述があります.これ までの連載でも折に触れて説明してきましたが,ここでま とめておくことにします.既存の Fortran プログラムを HPF 化する場合は,まずここに挙げた項目について修正し た後, HPF 指示文を挿入するとよいでしょう. なお, 並列 化する必要のない手続は,以前の連載で説明した EX-TRINSIC 機能を利用して,Fortran プログラムとして翻訳 ・リンクすれば下記のような修正を行わずに済みます.

- 1.アドレス渡しは部分配列に修正し,実引数として配列 を渡すことを明示します(Fig. 1(a)).
- 2. 大きさ引継ぎ配列(擬寸法配列)は整合配列または形 状引継ぎ配列に修正します (Fig. 1(b)).
- 3. 実引数と仮引数の次元数と各次元の寸法を一致させま す. 実引数として部分配列, 仮引数として整合配列や 形状引継ぎ配列を利用するとよいでしょう.

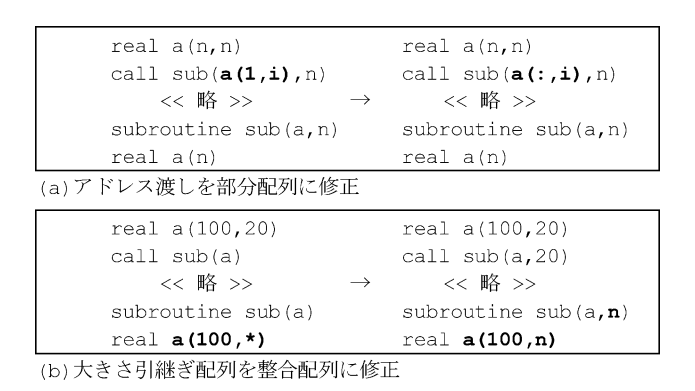

Fig. 1 アドレス渡し,大きさ引継ぎ配列の修正方法.

*Let Us Start Parallel Processing Using High Performance Fortran ! 7. Let Us Practice HPF (1) HAYASHI Yasuharu*

*author's e-mail: hayashi@hpc.bs1.fc.nec.co.jp*

- 4. 共通ブロックの宣言は, 分散の指定も含めて, 全ての 出現で一致させます.INCLUDE ファイルやモジュー ル中に宣言を記述すると書き忘れ・書き誤りが防げま す.
- 5.分散配列に対する EQUIVALENCE 文は削除しま す. 大きな配列を宣言し、それを部分的に使用してい るような場合,割付け配列など実行時に宣言範囲を決 められる機能を使って,配列は実際に利用する形状と 型で宣言するようにします.

# **7.2 配列の宣言とデータマッピング**

本節では、配列の大きさを実行時に決めたい場合や、宣 言範囲または参照パターンの異なる配列がループ中に混在 する場合のデータマッピングの記述法を解説します.

# **7.2.1 配列の大きさを実行時に決めたい場合**

プログラムの実行時に配列の大きさを決めたい場合, Fortran90仕様の自動割付け配列や割付け配列を利用する とよいでしょう.自動割付け配列は,Fig. 2の配列aのよう に,仮引数や共通ブロック変数を使って各次元の宣言範囲 を指定できる局所変数です.また割付け配列は,Fig. 2の配 列 b1, b2 のように, "allocatable"を付けて宣言した 上で,実行時に ALLOCATE 文によって各次元の上下限を 指定し,必要な領域を割り付ける配列です.

割付け配列を block 分散する際注意が必要なのは,宣言 範囲が翻訳時に決まらないため,各配列要素がどのプロ セッサに配置されるかは,一般に実行時までわからない, ということです. 例えば Fig. 2の do ループは, 配列 b1, b 2 の宣言範囲が同一なら通信なしで実行できますが,宣言 範囲が b1(1:200), b2(1:160)だとすると, Fig. 3(a)の ように,例えば b1(100)は p(1)上に,b2(100)は p(2) 上にそれぞれ配置されるため,代入文 b1(100)=b2(100) の実行に通信が必要となります.たとえ実際には宣言範囲 が同じであっても,翻訳時には不明の場合,DISTRIBUTE 指示文だけで分割配置を指定すると,コンパイラは,通信 が必要な場合も動作するよう効率の悪い実行コードを生成 する可能性があります.このような場合に有効なのが **ALIGN 指示文**[1]です.ALIGN 指示文を使うと,複数の配

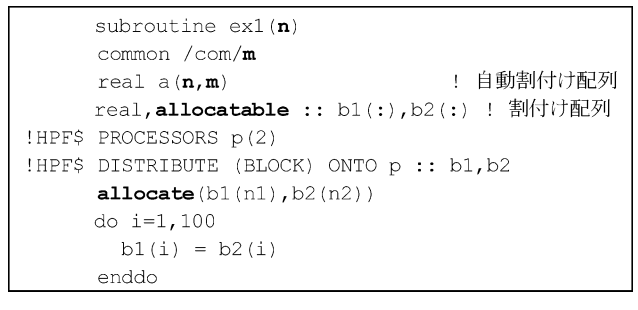

Fig. 2 自動割付け配列と割付け配列.

#### (a) DISTRIBUTE指示文のみ

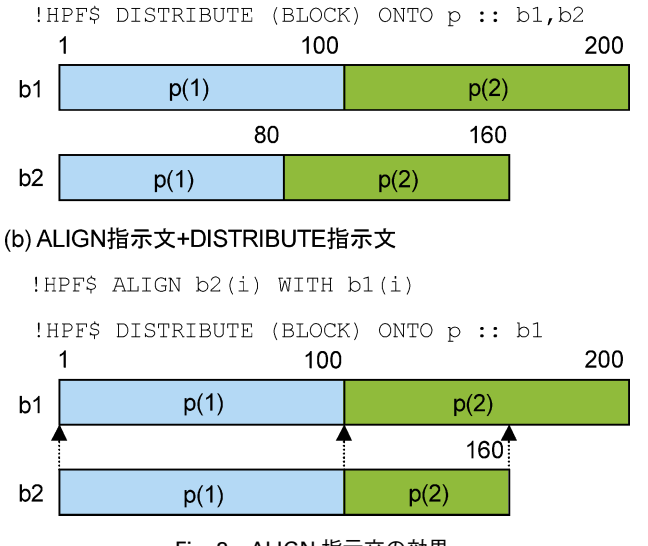

Fig. 3 ALIGN 指示文の効果.

列間の相対的位置関係(**整列**)を指定できます.例えば, Fig. 3(b)のALIGN指示文は,配列b1を基準として,b2(i) を b1(i)と同一のプロセッサに配置する,ということを意 味しています.この基準配列を**整列先**と呼びます.整列先 b1をDISTRIBUTE指示文で分散すれば,b2の分割配置は b1 との相対的な位置関係により自動的に決まることにな ります. このように, ALIGN 指示文を利用すると,実行時 に宣言範囲が決まる場合でも、配列同士の添字の対応によ り通信が不要であることが翻訳時にわかるので、効率の良 い実行コードが生成されます.同様に,形状引継ぎ配列や 見かけ上宣言範囲の異なる自動割付け配列 (Fig. 4) に対し ても,ALIGN 指示文が有効です.

#### **7.2.2 配列の宣言範囲がさまざまな場合**

Fig. 5(a)のように、配列によって宣言範囲が異なる場合 も ALIGN 指示文が有効です. Fig. 6(a)のように, 宣言範囲 が異なる配列を block 分散で均等に分割すると,各プロ セッサに配置される範囲も少しずれてしまうため、ループ の実行時に通信が必要となります.そこで Fig. 6(b)のよう に ALIGN 指示文を指定すれば,対応する配列要素を同一 のプロセッサに配置でき,通信の発生を避けられます.

ここで,ALIGN 指示文の整列先 c3 の宣言範囲は,整列 を指定する配列 c1, c2 の対応次元の宣言範囲を包含して いる必要があることに注意してください.整列先に対して "はみ出す"要素があると,その要素はプロセッサとの対応

```
real a(100)!HPF$ DISTRIBUTE a (BLOCK)
     call ex2(a, 100, 100)
     end
     subroutine ex2(a, n, m)← 形状引継ぎ配列
     real a(:)real b(n), c(m) ! 自動割付け配列
!HPFS ALIGN (i) WITH a(i): b.c!HPF$ DISTRIBUTE a (BLOCK)
     do i =1, na(i) = b(i) + c(i)enddo
```
#### Fig. 4 形状引継ぎ配列と自動割付け配列の整列.

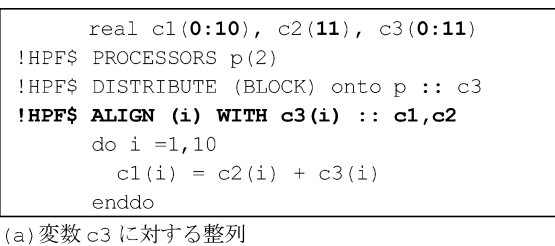

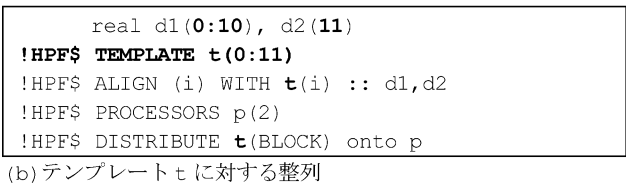

#### Fig. 5 宣言範囲が異なる場合.

が取れないので,翻訳時または実行時エラーとなるからで す.では,Fig. 5(b)のように,他の配列の宣言範囲を包含す る配列が存在しない場合はどうしたらよいでしょう? 配 列 d1 と d2 は,どちらを整列先として ALIGN 指示文を指 定しても"はみ出す"要素が発生してしまいます. Fig. 5(a) の配列 c3 のような. 全ての配列の宣言範囲を包含する配 列を別に宣言すればよいのですが,マッピングの指定のた めだけにメモリを浪費したくはないですよね.

このような場合に有効なのが **TEMPLATE 指示文**[1]で す.TEMPLATE 指示文を使うと,メモリを消費しない仮 想配列(テンプレート)を宣言できます. Fig. 5(b)のように, 全ての配列の分散次元の宣言範囲を包含するようなテンプ レート t を宣言し、それを整列先として各配列に ALIGN 指示文を指定した上で,テンプレートtを分散すれば,Fig. 6(b)のように,各配列の対応する要素を同じプロセッサに 配置できます.

# **7.2.3 ループ中の配列添字に不一致がある場合**

Fig. 7(a)のループは,配列 e1, e2 の分散次元である2次 元目の添字が1つずれているため,block 分散だけではや はり通信が発生しますが, Fig. 7(b)のように, ALIGN 指示 文で e1(:,i)と e2(:,i+1)を対応させれば通信なしで実 行が可能になります.この例でも,e1(:,i)と e2(:,i+ 1)を直接整列させると"はみ出す"要素が発生してしまう ので,両配列を包含する範囲でテンプレートを宣言し, ALIGN 指示文の整列先としています (Fig. 8 参照). なお, ALIGN 指示文中で,各配列の1次元目に \*\* が指定されて

 $10<sup>10</sup>$ 

 $11$ 

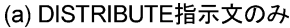

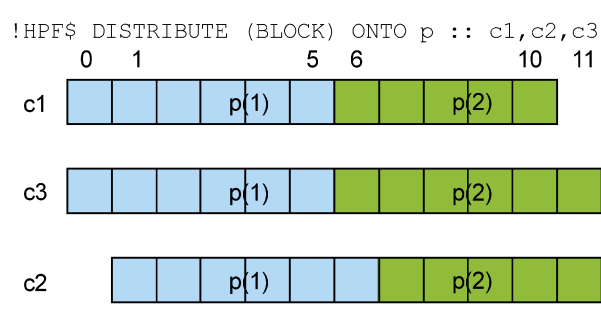

!HPF\$ DISTRIBUTE (BLOCK) ONTO p :: c3 !HPF\$ ALIGN (i) WITH c3(i) :: c1.c2  $\Omega$  $\overline{1}$ 5. 6  $c1.d1$  $p(1)$  $p(2)$ 

(b) ALIGN指示文+DISTRIBUTE指示文

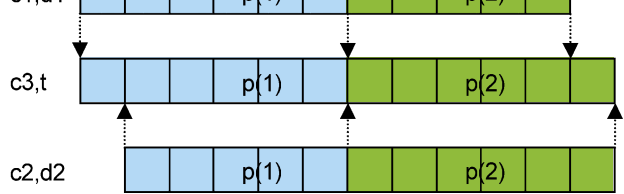

Fig. 6 対応する要素を ALIGN 指示文で整列する.

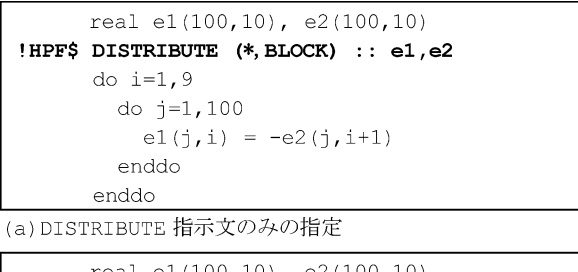

```
real e1(100,10), e2(100,10)
!HPF$ TEMPLATE t(11)
!HPF$ DISTRIBUTE (BLOCK) :: t
!HPF$ ALIGN (*,i) WITH t(i+1) :: el
'HPF$ ALIGN (* , i) WITH t(i) :: e2
```
(b) ALIGN 指示文+DISTRIBUTE 指示文(テンプレート利用)

Fig. 7 添字に不一致がある場合.

いることに注意してください.この例のように整列先と次 元数の異なる配列を整列する場合,分散しない次元には通 常 v \* " を指定します.

#### **7.2.4 HPF のデータマッピングまとめ**

HPF では、配列のマッピングは、DISTRIBUTE 指示文 と ALIGN 指示文の組合せで指定することができます.一 般には,整列先とする配列またはテンプレートに対する相 対的な位置関係を ALIGN 指示文で指定した上で,その整 列先に対して DISTRIBUTE 指示文を指定すれば、全ての 配列のデータマッピングを決定できます.ALIGN 指示文 と TEMPLATE 指示文の構文は,末尾にまとめておきまし たのでご参照ください.

# **7.3 不均等なデータマッピングの使い方**

これまで、最も汎用的な block 分散を主に解説してきま

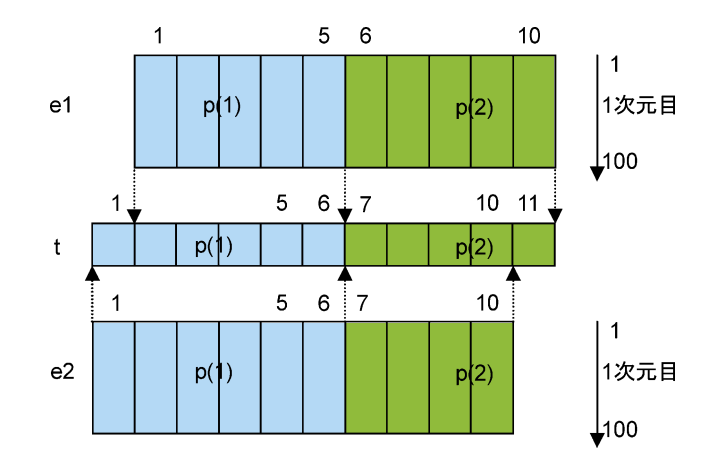

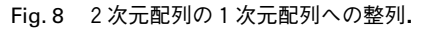

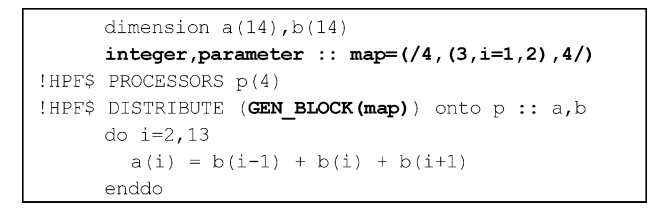

Fig. 9 block 分散では負荷バランスの悪い例.

したが,本節では不均等な分割配置を行うと効率の良い例 をご紹介します.

#### **7.3.1 block 分散では負荷バランスが悪い場合**

block 分散の場合,1つのプロセッサに配置される要素 数は,配列の分散次元の寸法を N,プロセッサ数を P とす ると, (N-1)/P+1 で計算されます. ここで, 例えば寸法 が14の次元を4プロセッサ上に block 分散すると,上記の 式によりプロセッサあたりの要素数は4となるため、最後 のプロセッサだけ2要素しか配置されないことになりま す.そのため,Fig. 9の配列a,bを block分散で4プロセッ サ上に分割配置し,do ループの各繰返しを,a(i)が配置 されているプロセッサが担当するよう並列化した場合, Fig. 10(a)のように,p(1)は3回,p(2),P(3)は4回の繰 返しを実行するのに対して,p(4)は1回の繰返ししか実 行しないことになり,負荷のアンバランスにより効率が低 下します. このような場合, Fig. 9 のように DISTRIBUTE 指示文中でgen\_block分散を指定します.gen\_block分散で は,map(i)の値によって,プロセッサ p(i)に配置する配 列要素の数を指定しています(この配列 map を**マッピング 配列**といいます).gen\_block 分散を利用すると, Fig. 10(b) のように、全てのプロセッサが3回の繰返しを実行するこ とになり,負荷を均等化することができます.

gen\_block 分散においては、各プロセッサに配置する要 素数やプロセッサ数を実行時に決めたい場合がよくありま す. そのような時には, Fig. 11 のように, 呼出し側のプロ グラムでマッピング配列を設定し,それを引数として受け 取るとよいでしょう.

#### **7.3.2 疎行列の行列ベクトル積**

Fig. 12 のような、疎行列の零成分を除いて一次元配列 s に圧縮し,非零成分の行番号,列番号をそれぞれ配列 rst,

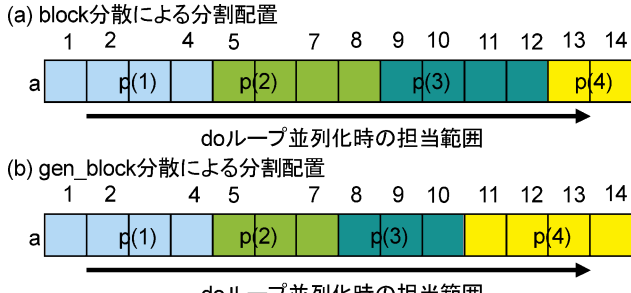

doループ並列化時の担当範囲

Fig. 10 gen\_block 分散による負荷均等化の効果.

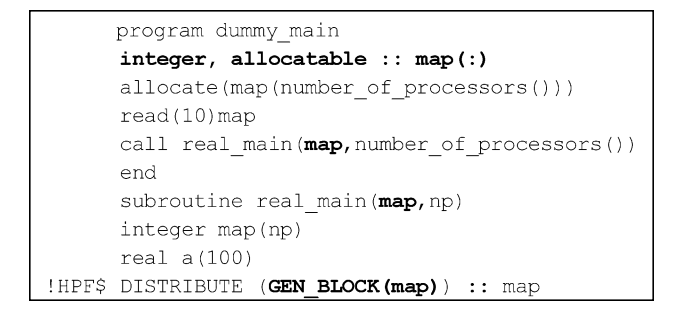

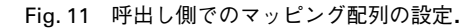

西7 万lrst 各行の非零要素先頭が.

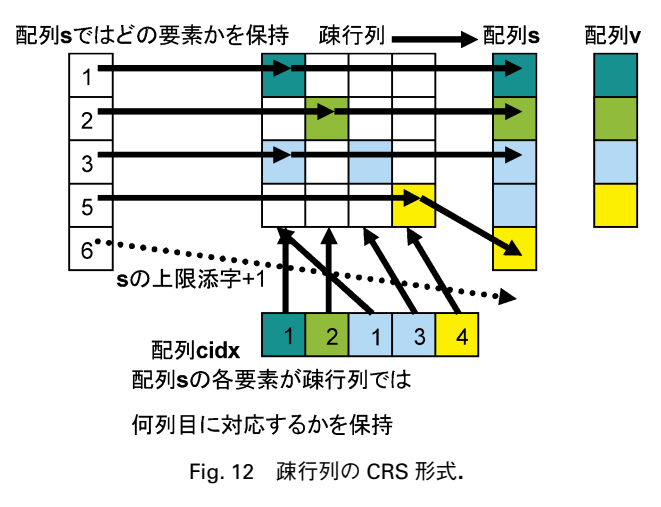

cidx に保持しておくようなデータ構造において, Fig. 13 のように,行列ベクトル積を行うプログラムを考えます. 結果を格納する配列 v を4プロセッサ上に block 分散する 場合,Fig. 12 で色分けしたように配列 s,cidx を分散する と通信なしでiのループを並列化できます(配列 rst, x は複数の i の繰返しで参照されるため重複配列とします).

このような不均等な分散は, Fig. 13 のように, gen block 分散により指定できます.ただし,gen\_block 分散さ れた配列と block 分散された配列が1つのループ中で混在 する場合,コンパイラが通信の有無を翻訳時に判定するこ とは一般的には困難です.そのため,効率良く並列実行を 行うためには,配列 s, cidx に対する通信の必要がないこ とを,前回説明した ON-HOME-LOCAL 指示文で明示する 必要があることに注意してください.

```
real s(5), v(4), x(4)integer rst(5), cidx(5)integer, parameter :: m(4) = (1, 1, 2, 1)!HPF$ PROCESSORS p(4)
'HPF$ DISTRIBUTE (BLOCK) ONTO p :: v
!HPF$ DISTRIBUTE (GEN BLOCK(m)) ONTO p :: s, cidx
!HPF$ INDEPENDENT
      do i = 1.4! HPF$
       ON HOME (v(i)), LOCAL (s, cidx) BEGIN
        v(i) = 0.0do j = rst(i), rst(i+1)-1v(i) = v(i) + s(j) * x(cidx(j))enddo
! HPFS
        ENDON
      enddo
```
Fig. 13 疎行列の行列ベクトル積.

# **7.4 HPF プログラムの高速化(1)**

本節では,HPF プログラムの高速化手法その1とし て,ループ実行時の通信を削減することによって,性能向 上を図る手法をご紹介します.

## **7.4.1 境界処理のループ**

境界処理においては,しばしば両端の特定のプロセッサ 上のデータのみで計算が行われます.このような場合, ON-HOME-LOCAL 指示文を指定して通信が不要であるこ とを明示すれば,効率よく実行できることが多々ありま す.例えば,Fig. 14(a)のようなループを考えてみます.100 プロセッサで実行するような場合を考えると,一般には a(i,1)と a(i,2),あるいは a(i,n-1)と a(i,n)が必ず 同一のプロセッサに配置されているとは限りませんので, HPF コンパイラは通信に備えたコードを生成します.しか し,実際にはほとんどの場合,これら両端の要素は同一の プロセッサ上に配置されています.そこで,例えば10プロ セッサで実行する場合, Fig. 14(b)のように, 通信が不要で あることを ON-HOME-LOCAL 指示文で明示すると,通信 に備えた効率の悪い実行コードを避けられます.

#### **7.4.2 ループ中の配列参照パターンに不一致がある場合**

ループ中で参照される配列の分散や添字に不一致がある

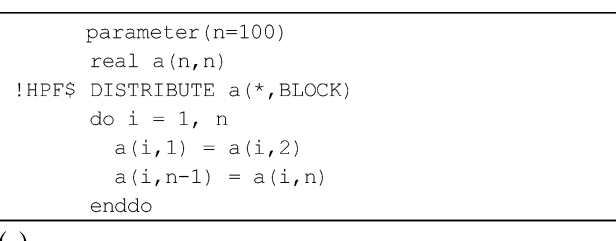

 $(a)$ 

do  $i = 1$ , n !HPFS ON HOME  $(a(:,1))$ , LOCAL BEGIN  $a(i, 1) = a(i, 2)$ **IHPFS ENDON** !HPFS ON HOME  $(a(:,n))$ , LOCAL BEGIN  $a(i, n-1) = a(i, n)$ !HPF\$ **ENDON** enddo

 $(b)$ 

```
Fig. 14 境界処理のループ.
```

```
real.dimension(10.10) :: u.v.p!HPF$ DISTRIBUTE (*.BLOCK) :: u.v.p
!HPF$ INDEPENDENT
     do i=1, 9do i=1.9u(i+1, j) = -p(i+1, j+1)v(i,j+1) = p(i+1,j+1)enddo
      enddo
```
 $(a)$ 

```
!HPF$ DISTRIBUTE (*, BLOCK) :: u, v, p
HPF$ SHADOW p(0,0:1)!HPF$ REFLECT p
!HPF$ INDEPENDENT
     do i=1, 9! HPFS
       ON HOME (u(:,j)), LOCAL BEGIN
       do i=1, 9u(i+1, j) = -p(i+1, j+1)enddo
!HPFS
        ENDON
      enddo
      do i=1.9do i=1.9v(i, j+1) = p(i+1, j+1)enddo
      enddo
```
 $(b)$ 

Fig. 15 添字に不一致がある場合のループ分割.

ために,1つの繰返し中で異なるプロセッサに配置されて いる配列要素を参照してしまい,通信が発生する時には, ループ分割によって効率の良い実行が可能になる場合があ ります.

Fig. 15(a)のループを見てみましょう. 配列 u の分散次元 の添字が j であるのに対して, v, p は j+1 であるため, 隣 接プロセッサ間での通信が必要です。添字のずれが読出し 側(右辺)だけで出現しているのなら,前回解説したよう な SHADOW 指示 文, REFLECT 指示 文, お よ び ON-HOME-LOCAL指示文の組合せによる袖領域への一括通信 が可能ですが,本例のように書込み側(左辺)の場合,そ のまま適用することはできません.また、コンパイラが自 動的に通信を行うと, 配列 u 全体が一時配列に置き換えら れてしまい、効率が低下する可能性があります。そこで,

```
ᢙ
   ·gen block分散 …DISTRIBUTE指示文中で
   連載の第3回で解説したDISTRIBUTE指示文の<分散形式>として
    GEN BLOCK (map)
   を指定できます. マッピング配列mapは、プロセッサと同じ寸法の整数
   型1次元配列です. mapの各要素には、対応するプロセッサに配置す
   る要素の数を設定します
   ·ALIGN指示文 … 宣言部で
   :HPF$ ALIGN a(\langle i \rangle, \ldots) WITH t(\langle f(i) \rangle, \ldots)\pm t-I\pm!HPF$ ALIGN (\langle i \rangle, \ldots) with t(\langle f(i) \rangle, \ldots) :: a, b, \ldotsaやbは配列.t はテンプレートまたは配列.
    <i>は、整数型スカラ変数または"*"、"*"の次元は分散されない。
    <f(i)>は、<i>の1次式s*<i>+o. a, bの要素<i>は、tの要素
      s*<i>+oに整列する. ここで、s. oは整数型の式.
   ·TEMPLATE指示文 … 宣言部で
   IHPES TEMPLATE t1/\langle\cdots\rangleまたは
   !HPF$ TEMPLATE (\diamondsuit,\ldots) :: t1,t2,\ldotst1やt2はテンプレート
\Omega
```
#### Fig. 16 今回紹介した構文のまとめ.

Fig. 15(b)のようにループを2つに分割し,各ループの左辺 に出現する配列の分散次元の添字を揃えてやると,袖領域 への一括転送を利用した効率の良い並列化が可能になりま す. 実はこの例の場合, Fig. 7(b)のような方法で, u(:,j) とv(:,j+1),p(:,j+1)とをALIGN指示文により対応さ せれば,ループを分割せずに通信なしで実行することがで きます.どちらの方法がよいかは,プログラムの他の部分 での参照パターンを考慮して,全体として効率の良くなる 方を選択するとよいでしょう[2].

# **参考文献**

- [1] High Performance Fortran 言語仕様書 Version 2.0 (http://www.hpfpc.org/japhpf/spec/hpf-j.html).
- [2]森井宏幸,坂上仁志,新居学,高橋豐:HPF の性能評価 と応用に関する研究,情報処理学会研究報告,2003- HPC-95, 143-148 (2003).